**Fusion-FAQ-deutsch**

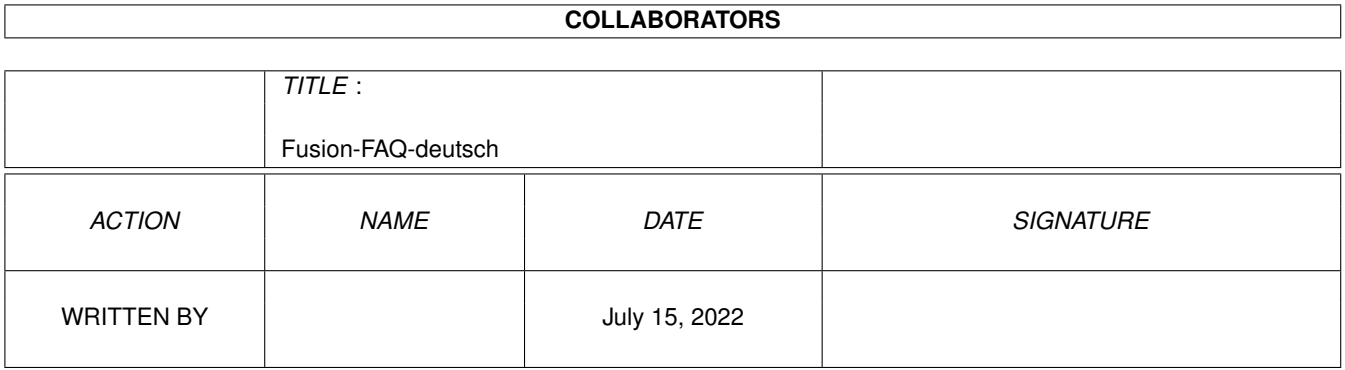

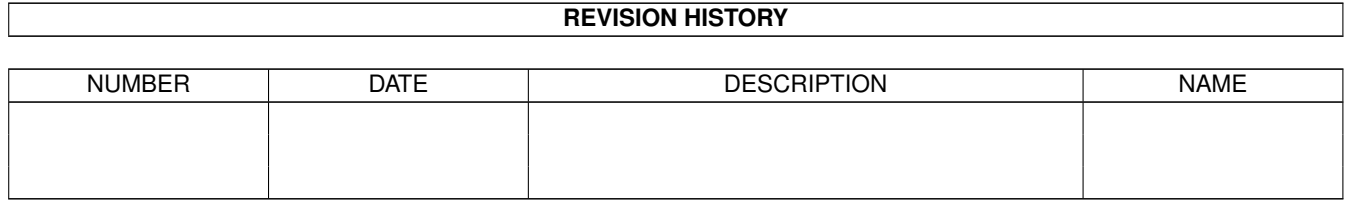

# **Contents**

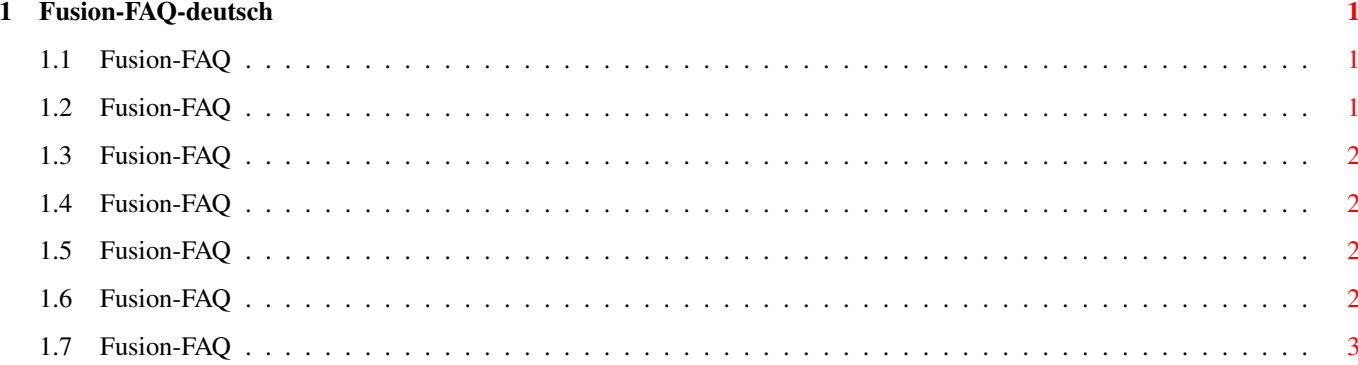

### <span id="page-3-0"></span>**Chapter 1**

## **Fusion-FAQ-deutsch**

#### <span id="page-3-1"></span>**1.1 Fusion-FAQ**

Fusion-FAQ Stand: 27 Sep 2000

Wie bekomme ich Support?

Ich kann MacOS 8.0 oder höher nicht installieren.

Ich kann die Emulation unter MacOS 7.6 nicht starten.

Ich kann MacOS nicht installieren.

Ich habe Probleme mit dem Picasso-Direkt-Grafiktreiber. Kurz nach ← dem

Start wird der Bildschirm weiß und dann passierte nichts mehr.

Ich habe Probleme MacOS 8.0 zu installieren. Dieses FAQ ist Copyright by Haage&Partner. Neuigkeiten und aktuelle FAQs bei: http://www.haage-partner.com

Erzeugt am 27 Sep 2000 von Fiasco von Nils Bandener und einem magischen ARexx-Skript von Martin Steigerwald.

#### <span id="page-3-2"></span>**1.2 Fusion-FAQ**

Wie bekomme ich Support?

Am schnellsten und einfachsten geht der Support über das Internet. Wichtige Voraussetzung dafür ist, daß sie bei uns registriert sind. Bitte schicken sie uns auf keinen Fall ihre Seriennummer über das Internet, es sei denn sie verwenden PGP.

Info: http://www.haage-partner.com/fu\_d.htm Support: http://www.haage-partner.com/fu\_sup.htm

```
Mailingliste:
http://www.cullasaja.com/amiga/fusion/index.shtml
```
Email-Support: Joerg Handwerg <fusion-support@haage-partner.com>

#### <span id="page-4-0"></span>**1.3 Fusion-FAQ**

Ich kann MacOS 8.0 oder höher nicht installieren.

MacOS 8.0 (oder höher) benötigt 1 MB ROMs. 256K & 512K ROMs werden von dieser Version nicht unterstützt. MacOS 8.0 benötigt zudem 8 MB RAM, um zu starten.

MacOS 8.5 oder höher läuft zudem nur noch auf Computern mit PowerPC-CPU. Fusion unterstützt die Emulation eines Macs unter PowerPC noch nicht.

#### <span id="page-4-1"></span>**1.4 Fusion-FAQ**

Ich kann die Emulation unter MacOS 7.6 nicht starten.

MacOS 7.6 benötigt 512K oder 1 MB ROMs, 256K ROMs funktionieren nicht mit dieser Betriebssystemversion.

#### <span id="page-4-2"></span>**1.5 Fusion-FAQ**

Ich kann MacOS nicht installieren.

Für FUSION muß ein Mac System verwendet werden, daß nicht speziell für einen bestimmten Mac zugeschnitten ist. Die DISK TOOLS Diskette, die mit einem Mac geliefert wird ist dazu in der Regel nicht geeinget. Es muß ein Upgrade sein oder eine Version, die auf jedem Mac lauffähig ist.

#### <span id="page-4-3"></span>**1.6 Fusion-FAQ**

Ich habe Probleme mit dem Picasso-Direkt-Grafiktreiber. Kurz nach dem Start wird der Bildschirm weiß und dann passierte nichts mehr.

Ein Tool, um Screens umzulenken - wie z.B NewMode oder ModePro - könnte dafür verantwortlich sein, daß die Emulation nicht starten kann. Schalten sie es ab oder stellen sie es so ein, daß es keinen Bildschirm umlenkt.

Vielen Dank an Andreas Volkmann für den Tip!

#### <span id="page-5-0"></span>**1.7 Fusion-FAQ**

Ich habe Probleme MacOS 8.0 zu installieren.

Die neueren Auslieferungen der MacOS 8.0 CD sind nur noch für den PowerPC Mac geeignet. Um sie auf einem 68k Mac oder Amiga zum Laufen zu bekommen braucht man eine spezielle 68k Bootdiskette, die man vom Mac-Händler bekommen kann.